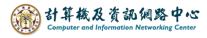

## Delete the member of contact list

1. Please click on contact list you want edit, click 【Edit】.

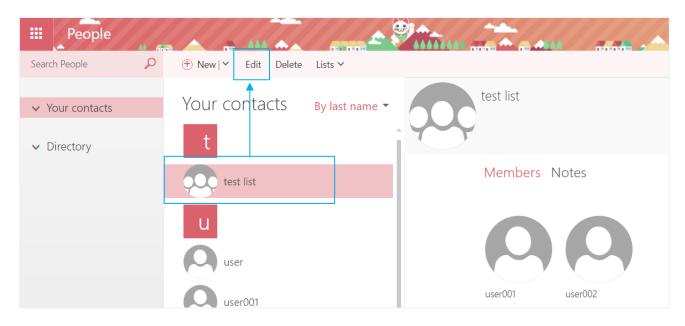

2. If you want delete members, click "x" to delete, then click [Save].

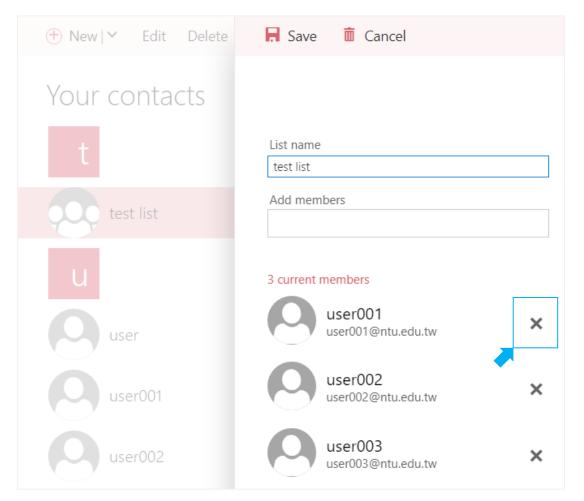